## **Modifier la configuration physique de votre salle en cours d'activité**

Vous avez terminé la configuration de vos salles pour tous vos événements et on vous annonce qu'une rangée de sièges supplémentaires va être ajoutée dans l'une d'entre elles ? Vous voulez ajouter de nouveaux blocs pour améliorer la répartition de vos sièges ? Il vous est désormais possible de modifier la configuration physique de votre salle sans avoir à repasser par l'éditeur de plan et la création d'une nouvelle configuration physique. Cette nouvelle possibilité vous est offerte même si votre configuration physique est déjà validée et est utilisée pour des séances (ou matchs) validés ou même en vente. Tous les outils disponibles dans l'éditeur de plan de salle sont à votre disposition pour l'édition de configuration physique: ajout/suppression de sièges, édition et ajout de blocs ou de zones, etc. Vous pouvez donc rapidement apporter de petites modifications à votre plan de salle pour gérer les changements de dernière minute.

Les modifications de la configuration physique sont immédiatement propagées à l'ensemble des configurations logiques et ventes liées. Le système vous protège cependant d'erreurs de manipulations. Vous ne pouvez par exemple pas supprimer de sièges déjà vendus dans au moins une des séances. De plus, vous avez le contrôle sur la mise en vente des places ajoutées, car les nouvelles places sont initialement invalidées dans toutes les configurations logiques et ventes.

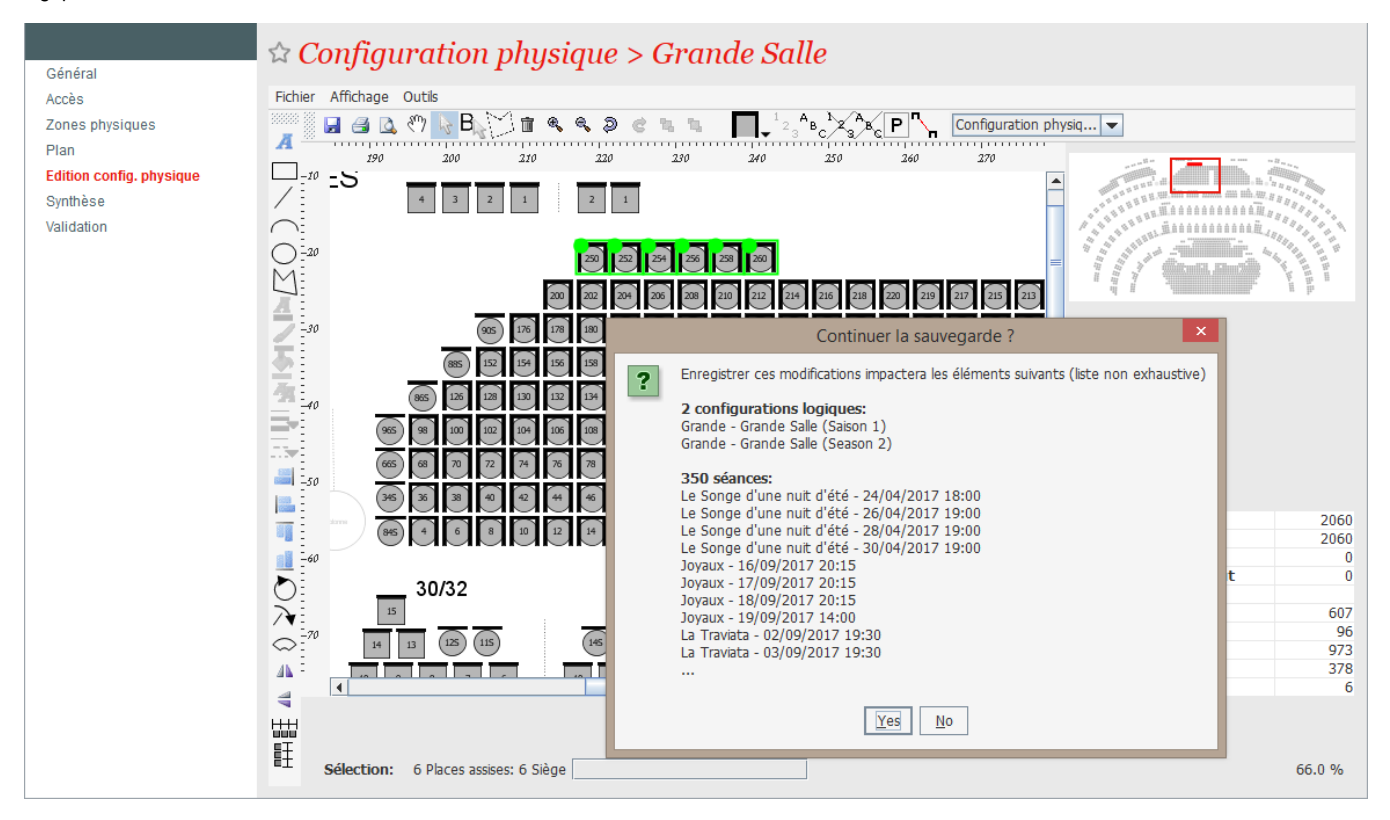